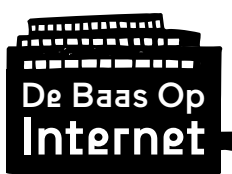

# Module 3:

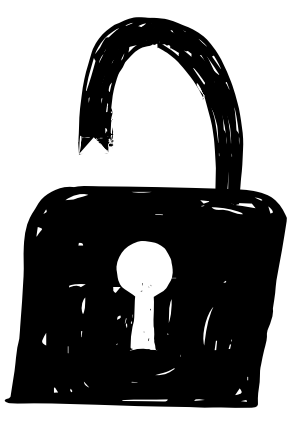

## Geheimtaal

# Werkbladen

Ontwikkeld door: Gerealiseerd met bijdragen van:

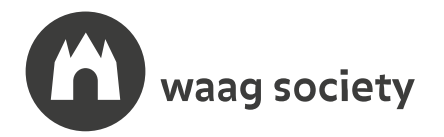

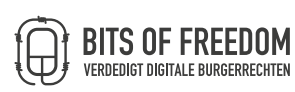

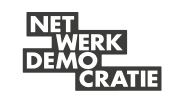

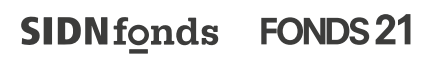

This work is licensed under a Creative Commons Attribution-NonCommercial-ShareAlike 4.0 International License

CC BY-NC-SA

Module 3, Versie 1.0

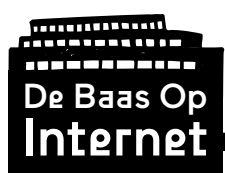

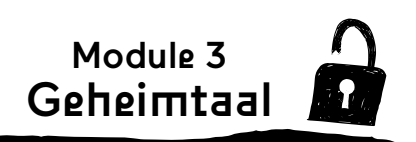

 $O \wedge P$  and  $O \wedge P$  and  $O \wedge P$  and  $O \wedge P$ 

## **DE CODE IS ALTIJD TE KRAKEN**

Soms wil je dat jouw bericht alleen gelezen kan worden door degene voor wie het bestemd is. Dan kun je er geheimtaal van maken. Op het internet heet dat encryptie: Je versleuteld een bericht zodat alleen de ontvanger het kan ontsleutelen. Geheimtaal (ook wel cryptografie genoemd) is altijd al belangrijk geweest, ook voordat er computers waren. Door geheimtaal konden de Egyptische farao's de nieuwste roddels aan elkaar doorgeven. Maar wat is cryptografie precies en hoe werkt het?

- **• Hoe bewaar je een geheim?**
- **• Wanneer maak jij gebruik van geheimtaal?**
- **• Hoe ontcijfer je geheimtaal?**

#### **Kraak de code!**

Ontdek verschillende geheimtalen, versleutel geheime boodschappen en ontcijfer die van anderen. In 3 stappen bouwen jullie een escape room met cryptografie. Succes!

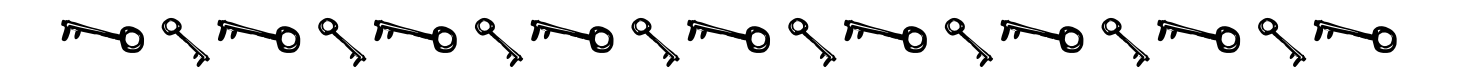

**Stap 1. Berichten versleutelen en ontcijferen**

- 
- a) Kies samen een geheimtaal:
	- I. Caesarschijf
	- II. Rozenkruizersgeheimschrift<br>III. Datumcodering
	- III. Datumcodering<br>IV. Genummerde ver
	- Genummerde versleuteling
	- V. Boekcodering

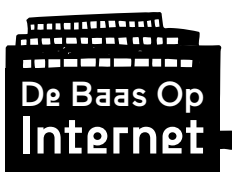

Werkblad (vervolg)

b) Schrijf op het oefenblad 'Berichten versleutelen' een bericht voor de ander. Laat de ander het nog niet lezen.

Module 3 Geheimtaal

- c) Versleutel dit bericht volgens de regels van de gekozen geheimtaal.
- d) Schrijf het versleutelde bericht op een leeg vel papier en geef het aan de ander. Zorg dat de ander ook de bijbehorende code krijgt om het bericht te kunnen ontcijferen.
- e) Probeer zo verschillende geheimtalen uit.

#### **I. Caesarschijf**

a) Maak een Caesarschijf om te oefenen (gebruik het Knipvel: Caesarschijf).

> Stel, de sleutel is 3. Deze sleutel verschuift de letters in het alfabet een aantal plaatsen terug. Leg de binnenste kleine A tegen de buitenste grote A aan. Een verschuiving van 3 plaatsen betekent dat een A een X wordt, B wordt Y, C wordt Z enzovoort.

Dus als je het volgende bericht verstuurt: "Ik zie je morgen om drie uur" dan schrijf je dit als "Fh wfb gb jlodbk lj aofb rro".

- b) Schrijf je bericht, kies de verschuiving van de binnenste ring (tegen de klok in) en schrijf het gecodeerde bericht.
- c) De ontvanger die het geheimschrift moet decoderen heeft alleen het getal (de sleutel) nodig om het juiste aantal plaatsen te ver schuiven.

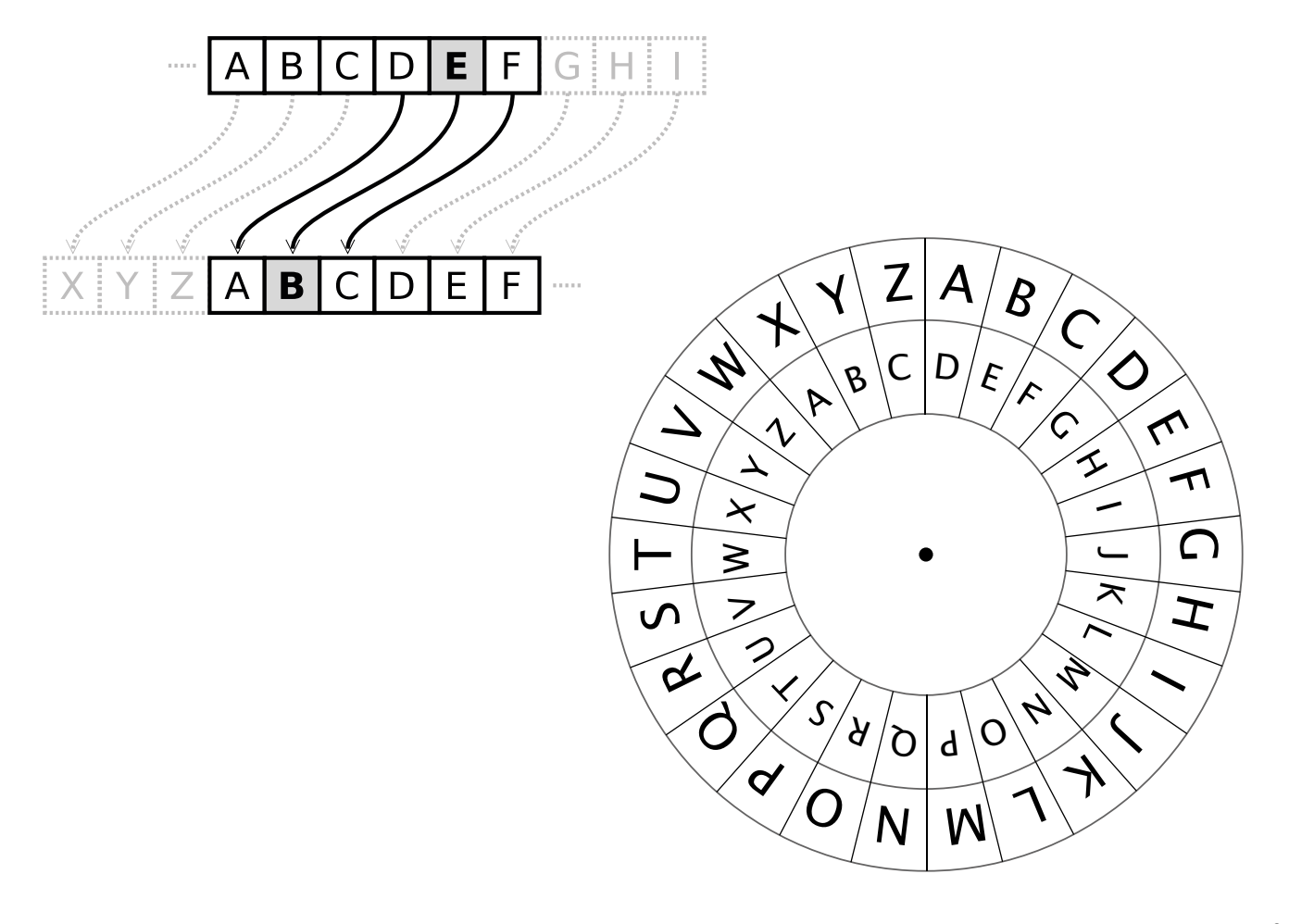

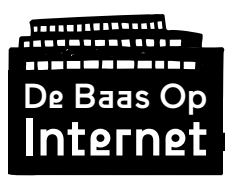

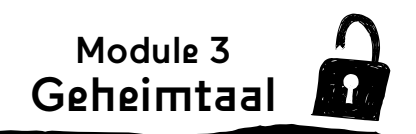

#### **II. Rozenkruizersgeheimschrift**

a) Maak twee tabellen, een tabel van 3 bij 3 en een tabel van 2 bij 2, in de vorm van een hekje en een keer-teken.

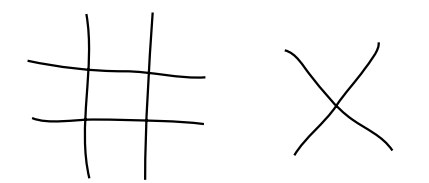

b) Plaats in elk vakje twee letters. Doe dit willekeurig en gebruik een letter niet tweemaal. Dit is je sleutel. \* Iedereen die het bericht wil kunnen lezen heeft een kopie nodig van deze sleutel.

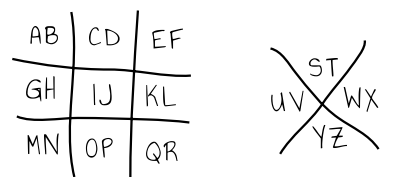

- c) Maak je code. Neem de eerste letter van je bericht. Zoek deze letter in je sleuteltabel. Kijk naar de lijnen die er omheen staan. Neem de vorm van de lijn over in de gecodeerde versie van je bericht. Als de letter die je schrijft de tweede letter is in het vakje, kun je er een punt aan toevoegen. Doe dit voor elke letter in je bericht.
	- $A =$   $\bigcup$   $I =$   $\bigcap$  $S = \vee$  $B = \cdot$   $L = \sqrt{\cdot}$  $T = \vee$

#### **III. Datumcodering**

- a) Neem een datum. Bijvoorbeeld de verjaardag van Enzo Knol: 8 juni 1993. Schrijf die datum op in getallen, achter elkaar en zonder spatie: 080693.
- b) Wijs getallen toe aan de letters. Stel dat je het volgende bericht verstuurt aan een vriend: De nieuwe vlog van Enzo is leuk.

Schrijf onder dit bericht het 6-cijferige getal, steeds opnieuw tot je bij het einde van de zin bent gekomen:

De nieuwe vlog van Enzo is leuk 08 069308 0693 080 6930 80 6930

c) Versleutel je bericht. Schrijf het alfabet op van links naar rechts. Verschuif elke letter van je bericht zo veel plekken als het cijfer dat eronder staat. De letter D vevvrschuift 0 plekken, het blijft een D; E verschuift 8 plekken, waardoor dit een M wordt.

Je uiteindelijke bericht wordt: Dm nopxwm vrxj vin Kwco qs pnxl

Doe dit voor elke letter in je bericht.

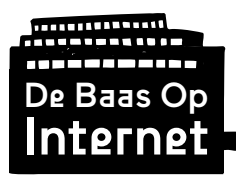

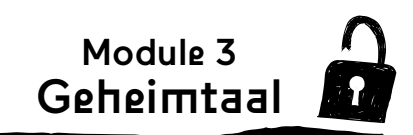

#### **IV. Genummerde versleuteling**

- a) Kies een geheim nummer. Stel dat het 5 is.
	- b) Schrijf je bericht (zonder spaties) met 5 letters in elke regel (het geeft niet als de laatste regel niet vol is). Als het de zin 'Ze hebben ons door' is dan ziet dit er zo uit:

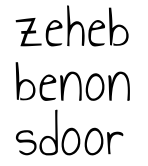

c) Om je geheimschrift te maken volg je de kolommen (van boven naar beneden) en schrijf je de letters als volgt op:

#### 7hseedhnoeoobnr

d) Om dit bericht te ontcijferen, deelt de ontvanger het aantal letters door de sleutel: 5. Het bericht hierboven heeft 15 letters. Zo weet je dat er 3 regels nodig zijn. Hij schrijft vervolgens dit bericht uit in 5 kolommen van 3 letters om zo het oorspronkelijke bericht te kunnen lezen.

$$
\begin{array}{c|cccc}\n1 & 2 & 3 & 4 & 5 \\
\hline\n1 & 7 & 8 & . & . & . \\
2 & 6 & 8 & . & . & . \\
3 & 5 & 0 & . & . & . \\
\end{array}
$$

#### **V. Boekcodering**

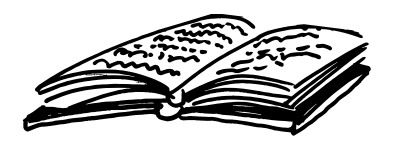

a) Kies een boek. Je gaat een code maken door het opgeven van de locatie van woorden in een boek. Als je er zeker van wilt zijn dat de meeste woorden die je nodig hebt ook daadwerkelijk in het boek staan kun je voor een reisgids of woordenboek kiezen.

b) Neem het eerste woord van je bericht en zoek dat woord op in het boek. Neem nu het paginanummer, regelnummer en woordnummer. Schrijf deze achter elkaar als vervanging voor het woord. Doe dit voor elk woord. Je kunt dit ook doen voor zinsdelen mits die zinsdelen ook in het boek voorkomen.

Een voorbeeld: een woord op pag. 105, vijfde regel, 12e woord wordt 105512 of 105.5.12.

goiden fruit had been born of 2 old myself. This is the child / le princes in legends are not // what could not this child  $\overline{a}$ all gardeners rejoice. They pardener for men. This little ing machine.... This little  $-56 55223$ 

De encryptiemethodes zijn afkomstig uit: WikiHow - Codes en geheimschrift ontwerpen http://nl.wikihow.com/Codes-en-geheimschrift-ontwerpen

Licentie: CC BY-NC-SA 3.0 https://creativecommons.org/licenses/by-nc-sa/3.0/deed.nl *bron: WikiHow*

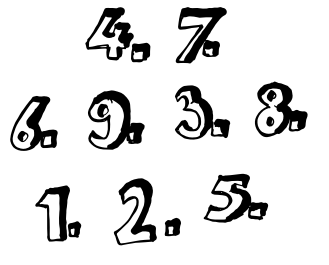

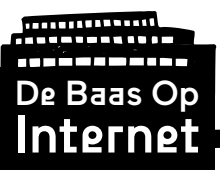

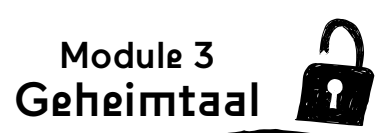

#### **Stap 2. Bouw een escape room**

Jullie gaan een escape room maken met verschillende puzzels die gebruikmaken van geheimtaal.

#### **Berg je geheim goed op!**

Wat is een goede escape room?

- Verzin minimaal twee raadselachtige puzzels.
- Gebruik de oude encryptiemethodes die je net hebt geleerd.
- Je mag ook andere puzzeltechnieken gebruiken.
- Geef de puzzelaar een hint waarmee deze kan beginnen.
- Het antwoord op puzzel 1 is de hint voor puzzel 2, enzovoorts.
- Als de laatste puzzel is opgelost kan de puzzelaar bij je geheime boodschap komen.

Verdeel de taken. Succes!

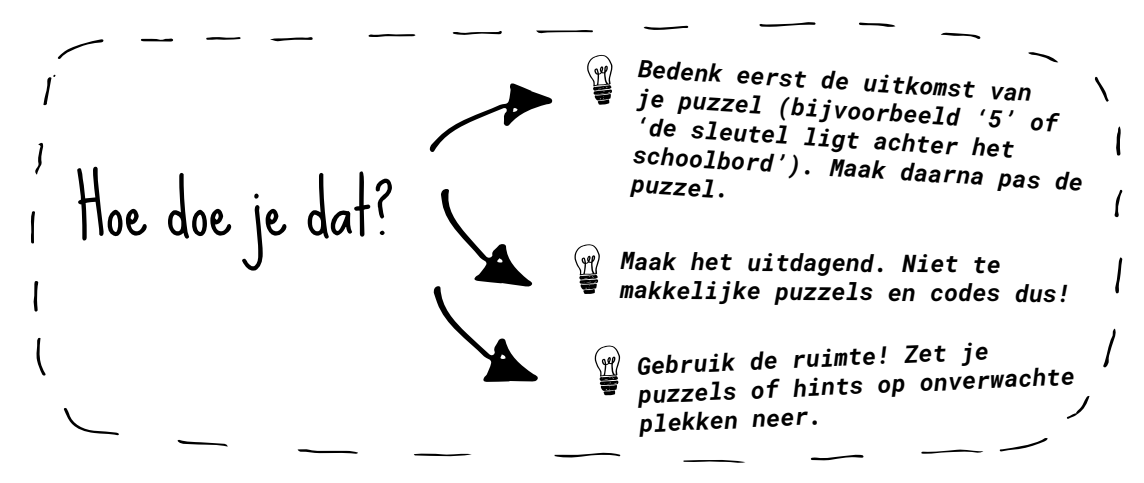

#### **Stap 3. Speel de escape rooms**

Probeer elkaars escape rooms uit. Een persoon uit ieder team is een hulplijn om extra hints te geven wanneer een ander team er niet uitkomt.

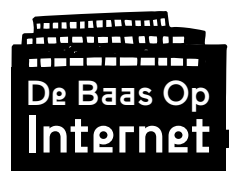

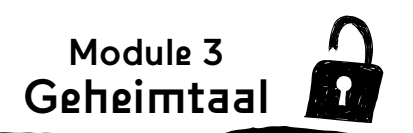

### **Berichten versleutelen**

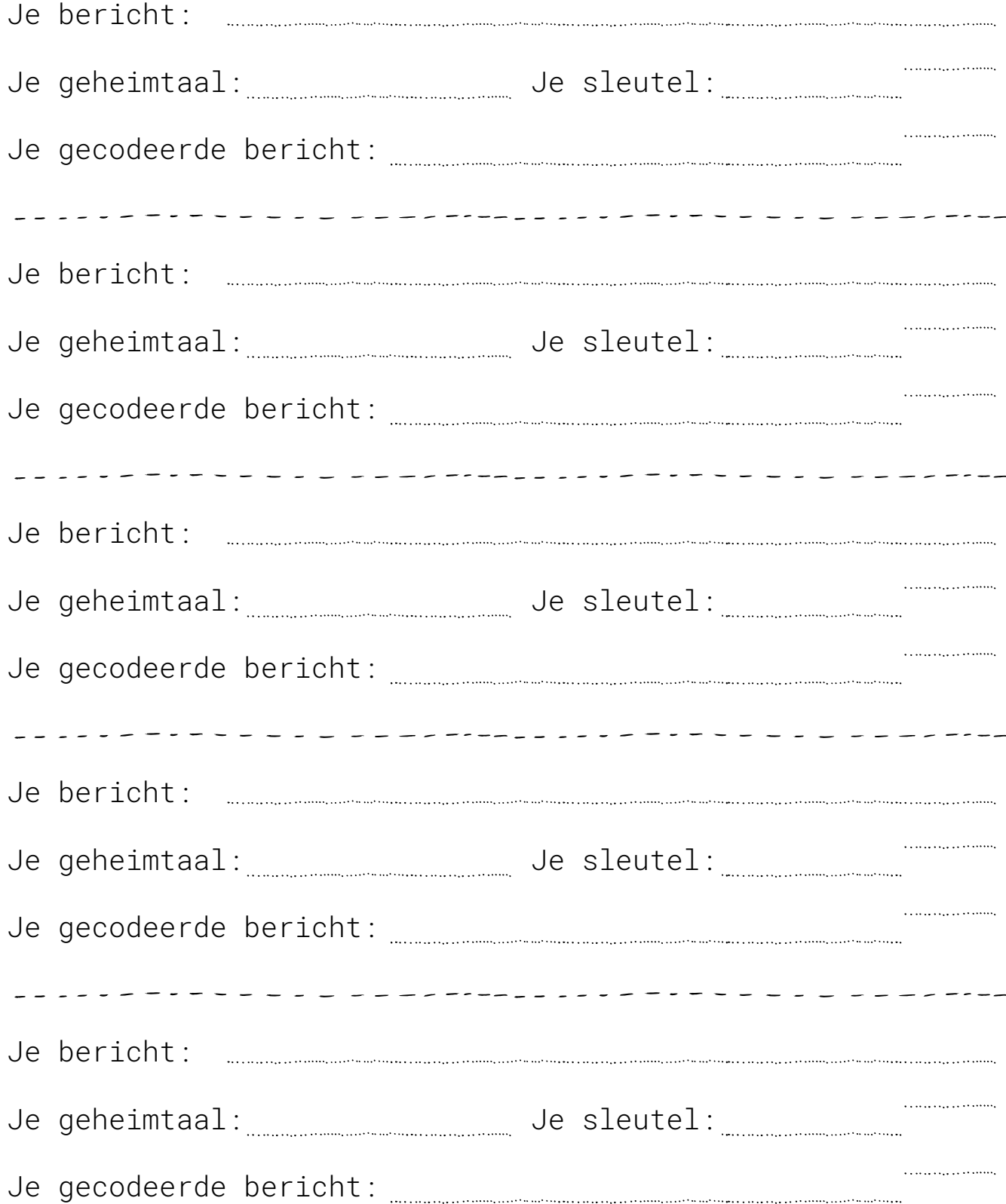

![](_page_7_Picture_0.jpeg)

Knipvel Caesarschijf

![](_page_7_Picture_2.jpeg)

![](_page_7_Picture_3.jpeg)

![](_page_7_Picture_4.jpeg)